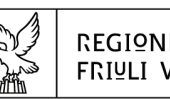

# REGIONE AUTONOMA FRIULI VENEZIA GIULIA

Direzione centrale Lavoro, Formazione, istruzione, Pari OPPORTUNITÀ, POLITICHE GIOVANILI, RICERCA E UNIVERSITÀ area istruzione, rormazione e ricerca

tel + 39 040 3775206 fax + 39 040 3775250 istruzione@regione.fvg.it lavoro@certregione.fvg.it I - 34133 Trieste, via San Francesco 37

Decreto n° 816/LAVFORU del 10/02/2017

Piano Integrato di Politiche per l'Occupazione e per il Lavoro – PIPOL.

Fondo Sociale Europeo – Programma Operativo regionale 2014/2020.

Pianificazione periodica delle operazioni – PPO – Annualità 2015 – Attività formativa con utenza mista – Programma specifico n. 8/15 – FVG Progetto occupabilità – Programma specifico n. 12/15 – FVG Progetto giovani.

Approvazione operazioni relative a "Repertorio delle qualificazioni regionali 3 (FPGO)" presentate dal 18 ottobre 2016 al 16 gennaio 2017.

## **Il Direttore dell'Area Istruzione, Formazione e Ricerca**

**Vista** la deliberazione della Giunta regionale n. 93 del 24 gennaio 2014 concernente l'approvazione del "Piano d'azione per il sostegno all'accesso, rientro o permanenza nel mercato del lavoro", di seguito Piano, che autorizza il direttore del Servizio programmazione e gestione interventi formativi alla emanazione di un awiso pubblico per la selezione di 4 associazioni temporanee di impresa a cui affidare la realizzazione delle attività formative previste da FVG Progetto giovani e FVG Progetto occupabilità;

**Vista** la delibera della Giunta regionale n. 731 del 17 aprile 2014, e le successive delibere di modifica ed integrazione, che ha ricondotto ad un'unica area di intervento le azioni previste dal menzionato Piano di cui alla DGR n. 93/2014 e quelle connesse all'attuazione sul territorio regionale del Programma Operativo Nazionale Iniziativa per l'Occupazione Giovanile, approvando il Piano Integrato di Politiche per l'Occupazione e per il Lavoro – PIPOL;

**Precisato** che il testo vigente del programma risulta dall'elaborato allegato alla delibera della giunta regionale n. 77 del 20 gennaio 2017;

**Visto** il decreto n. 100/LAVFOR.FP del 27 gennaio 2014, ed i successivi decreti di modifica, pubblicato sul Bollettino Ufficiale della Regione n. 7 del 12 febbraio 2014, con il quale è stato approvato l'Avviso pubblico per la selezione di quattro Associazioni Temporanee di Imprese – ATI a cui affidare la realizzazione delle attività formative previste da FVG Progetto giovani e FVG Progetto

occupabilità, con la competenza, da parte di ogni associazione temporanea d'impresa, ad operare su un distinto ambito territoriale provinciale, a copertura dei quattro ambiti esistenti sul territorio regionale;

**Visto** il decreto n. 2978/LAVFOR.FP del 28 aprile 2014 con il quale sono stati individuati i sottodescritti soggetti incaricati della realizzazione delle attività previste dall'Avviso:

per ATI 1: Trieste – IRES FVG – Progetto giovani e occupabilità per ATI 2: Gorizia – ENFAP FVG – Progetto giovani e occupabilità per ATI 3: Udine – En.A.I.P. FVG – Progetto giovani e occupabilità per ATI 4: Pordenone – IAL FVG – Progetto giovani e occupabilità

**Evidenziato** che con la deliberazione della Giunta regionale n. 429 del 13 marzo 2015, e successive modificazioni, concernente l'approvazione del documento "Pianificazione Periodica delle Operazioni – PPO – Annualità 2015" sono stati approvati i programmi specifici n. 8/15 – FVG Progetto occupabilità e n. 12/15 – FVG Progetto giovani – con i quali viene assicurata la prosecuzione di FVG Progetto occupabilità e di FVG Progetto giovani all'interno di PIPOL;

**Evidenziato** che con la deliberazione della Giunta regionale n. 797 del 30 aprile 2015 di modifica ed integrazione alla DGR 731/2014 avente per oggetto "Variazioni al Piano Integrato di Politiche per l'Occupazione e per il Lavoro – PIPOL" è stata approvata l'integrazione all'articolazione di PIPOL con la previsione dell'apporto dei richiamati programmi specifici n. 8/15 e n. 12/15 che permette la prosecuzione degli interventi di FVG Progetto occupabilità e di FVG Progetto giovani;

**Visto** il decreto n. 2272/LAVFORU del 10 giugno 2015, ed il successivo decreto di modifica, con il quale è stato approvato un apposito documento nel quale sono state individuate le modalità con cui le parti interessate operano nell'ambito della cooperazione attuativa di PIPOL ai fini della predisposizione del PAI e della previsione al suo interno di misure di carattere formativo ed ha previsto la successiva emanazione di una apposita direttiva per la realizzazione delle operazioni di carattere formativo finanziate dal POR FSE 2014/2020;

**Visto** il decreto n. 2733/LAVFORU del 25 giugno 2015, ed i successivi decreti di modifica, pubblicato sul Bollettino Ufficiale della Regione n. 27 dell'8 luglio 2015, con il quale è stato emanato il documento "Direttive per la realizzazione delle operazioni di carattere formativo finanziate nell'ambito dei programmi specifici n.8/15 e n. 12/15 a valere su PIPOL";

**Visto** il decreto n. 1667/LAVFORU del 21 marzo 2016, ed i successivi decreti di modifica, pubblicato sul Bollettino Ufficiale della Regione n. 13 del 30 marzo 2016, con il quale è stato approvato il documento "Direttive per l'attuazione, nell'ambito di PIPOL, delle attività di carattere formativo previste dai programmi specifici n. 8/15 e n.12/15 del PPO 2015 da parte delle ATI selezionate ai sensi dell'Avviso emanato con decreto n.100/LAVFOR.FP/2014", che sostituisce il documento approvato con il richiamato decreto n. 2733/LAVFORU/2015;

**Precisato** che tali Direttive prevedono l'attivazione di operazioni a valere sull'Asse 1 – Occupazione del Programma Operativo Fondo Sociale Europeo 2014/2020 della Regione autonoma Friuli Venezia Giulia;

**Precisato** che le operazioni devono essere presentate, con modalità a sportello quindicinale, presso gli uffici della Direzione centrale lavoro, formazione, istruzione, pari opportunità, politiche giovanili, ricerca e università, via San Francesco 37, Trieste, a partire dal 24 marzo 2016 e fino ad esaurimento delle risorse finanziarie disponibili;

**Evidenziato** che le operazioni vengono approvate sulla base del documento "Metodologie e criteri per la selezione delle operazioni da ammettere al finanziamento del POR ex art. 110, par. 2 a) del Regolamento (UE) 1303/2013" approvato dal Comitato di Sorveglianza del POR nella seduta dell'11 giugno 2015;

**Precisato** che, al fine di favorire la più ampia flessibilità nella realizzazione delle operazioni, è ammesso lo svolgimento di operazioni formative alla quali partecipano allievi eligibili a valere sul programma specifico n. 8/15 e sul programma specifico n. 12/15;

**Evidenziato** che le risorse finanziarie disponibili, a favore di operazioni formative eligibili a valere sul programma specifico n. 8/15, sono pari ad euro 12.651.907,00 come precisato nella tabella sottodescritta suddivisa per ambito territoriale:

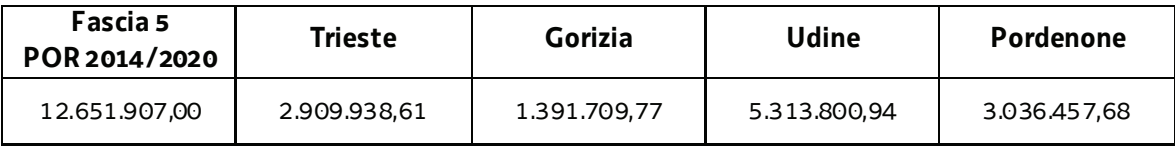

**Evidenziato** che le risorse finanziarie disponibili, a favore di operazioni formative eligibili a valere sul programma specifico n. 12/15, sono pari ad euro 4.999.347,00 come precisato nella tabella sottodescritta suddivisa per ambito territoriale:

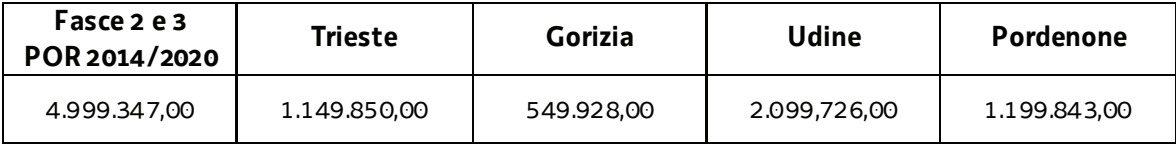

**Evidenziato** che con la deliberazione della Giunta regionale n. 2439 del 16 dicembre 2016 di modifica ed integrazione alla DGR 731/2014 avente per oggetto "Variazioni al Piano Integrato di Politiche per l'Occupazione e per il Lavoro – PIPOL", a fronte dell'avanzamento finanziario del programma specifico n. 12/15, è stato necessario rendere disponibili le risorse a valere sull'annualità 2016, prevedendo uno stanziamento pari ad euro 4.831.260 come precisato nella tabella sottodescritta suddivisa per ambito territoriale:

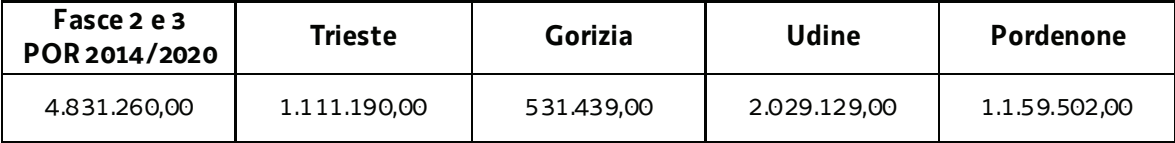

**Precisato** che la disponibilità finanziaria per l'ammissione a finanziamento delle operazioni viene calcolata – in via preventiva – nella misura del 50% a valere, rispettivamente, sul programma specifico n. 8/15 e sul programma specifico n. 12/15;

**Visto** il decreto n. 8527/LAVFORU del 12 novembre 2016 con il quale sono state approvate ed ammesse a finanziamento le operazioni relative a "Repertorio delle qualificazioni regionali 3 (FPGO)" presentate dal 1º agosto al 15 ottobre 2016 dai soggetti attuatori ATI 1 Trieste – IRES FVG, ATI 2 Gorizia – ENFAP FVG, ATI 3 Udine – En.A.I.P. FVG e ATI 4 Pordenone – IAL FVG ed il successivo decreto n. 9946/LAVFORU del 7 dicembre 2016 con il quale sono state approvate ed ammesse a finanziamento le operazioni "Formazione mirata all'inserimento lavorativo 2" presentate dal 1° al 15 settembre e dal 18 al 31 ottobre 2016 dal soggetto attuatore ATI 3 Udine – En.A.I.P. FVG, ed a seguito dei quali, e della succitata deliberazione della Giunta regionale n. 2439 del 16 dicembre 2016, la disponibilità finanziaria residua è la seguente:

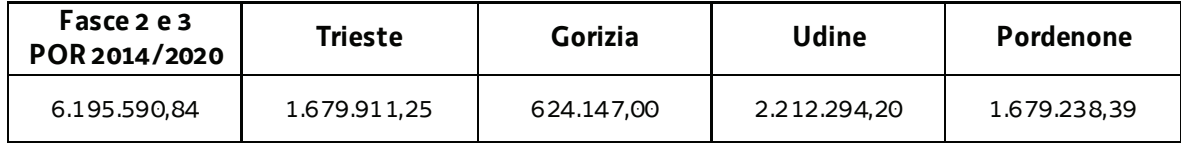

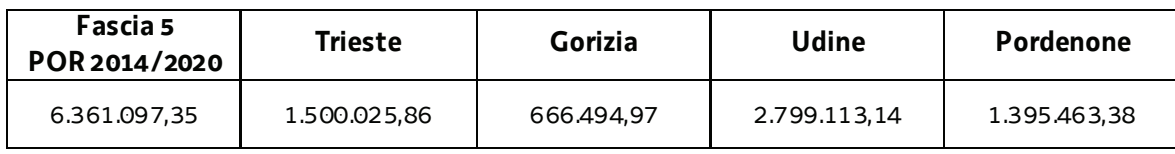

**Viste** le operazioni relative a "Repertorio delle qualificazioni regionali 3 (FPGO)" presentate dal 18 ottobre 2016 al 16 gennaio 2017 dai soggetti attuatori ATI 1 Trieste – IRES FVG, ATI 2 Gorizia – ENFAP FVG, ATI 3 Udine – En.A.I.P. FVG e ATI 4 Pordenone – IAL FVG;

**Evidenziato** che la Struttura Regionale Attuatrice ha provveduto alla valutazione delle operazioni relative a "Repertorio delle qualificazioni regionali 3 (FPGO)" presentate in base alle Direttive di cui si tratta, formalizzando le risultanze finali nelle relazioni istruttorie del 16 e 24 novembre, 13 dicembre 2016, 16, 20 e 25 gennaio 2017;

**Preso atto** che dalle citate relazioni istruttorie emerge che 69 operazioni presentate sono state valutate positivamente e sono approvabili mentre 3 operazioni risultano non approvabili;

**Considerato** che la valutazione delle operazioni relative a "Repertorio delle qualificazioni regionali 3 (FPGO)" presentate determina la predisposizione dei seguenti documenti:

- e elenco delle operazioni approvate e finanziate (allegato 1 parte integrante)
- elenco delle operazioni non approvate (allegato 2 parte integrante);

**Considerato** che l'allegato 1 determina l'approvazione ed il finanziamento di 69 operazioni per complessivi euro 2.259.636,70, di cui 11 edizioni che si realizzano nell'ambito territoriale di Trieste per euro 410.108,00, 5 edizioni che si realizzano nell'ambito territoriale di Gorizia per euro 135.097,90, 24 edizioni che si realizzano nell'ambito territoriale di Udine per euro 699.818,40, e 29 edizioni che si realizzano nell'ambito territoriale di Pordenone per euro 1.014.612,40;

**Precisato** che con successivo provvedimento si provvederà alla prenotazione della spesa sui competenti capitoli del bilancio regionale a favore delle operazioni aventi titolo;

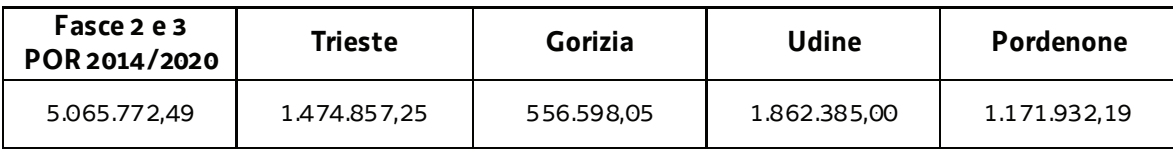

**Evidenziato** che la disponibilità finanziaria residua è la seguente:

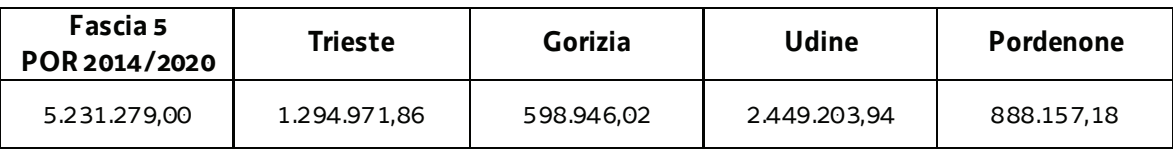

**Precisato** inoltre che l'ATI cui compete la realizzazione delle attività di cui si tratta, matura il diritto al percepimento del finanziamento ad avvenuta realizzazione delle attività, nella misura risultante dal relativo rendiconto e dopo la verifica di questo da parte della Regione;

Precisato che il presente decreto, comprensivo degli allegati 1 e 2 parti integranti, viene pubblicato sul Bollettino Ufficiale della Regione;

**Visto** il Regolamento di organizzazione dell'Amministrazione regionale e degli Enti regionali approvato con decreto del Presidente della Regione n. 0277/Pres. del 27 agosto 2004, e successive modifiche ed integrazioni;

**Vista** la deliberazione della Giunta regionale n. 1922 del 1° ottobre 2015 relativa alla articolazione e declaratoria di funzioni delle strutture organizzative della Presidenza della Regione, delle Direzioni Centrali e degli Enti regionali;

## **Decreta**

**1.** In relazione alle Direttive indicate in premessa ed a seguito della valutazione delle operazioni relative a "Repertorio delle qualificazioni regionali 3 (FPGO)" presentate dal 18 ottobre 2016 al 16 gennaio 2017 dai soggetti attuatori ATI 1 Trieste – IRES FVG, ATI 2 Gorizia – ENFAP FVG, ATI 3 Udine – En.A.I.P. FVG e ATI 4 Pordenone – IAL FVG, sono approvati i seguenti documenti:

- x elenco delle operazioni approvate e finanziate (allegato 1 parte integrante)
- elenco delle operazioni non approvate (allegato 2 parte integrante).

**2.** L'allegato 1 determina l'approvazione ed il finanziamento di 69 operazioni per complessivi euro 2.259.636,70, di cui 11 edizioni che si realizzano nell'ambito territoriale di Trieste per euro 410.108,00, 5 edizioni che si realizzano nell'ambito territoriale di Gorizia per euro 135.097,90, 24 edizioni che si realizzano nell'ambito territoriale di Udine per euro 699.818,40, e 29 edizioni che si realizzano nell'ambito territoriale di Pordenone per euro 1.014.612,40.

**3.** Con successivo provvedimento si provvederà alla prenotazione della spesa sui competenti capitoli del bilancio regionale a favore delle operazioni aventi titolo.

**4.** Il presente decreto, comprensivo degli allegati 1 e 2 parti integranti, viene pubblicato sul Bollettino Ufficiale della Regione.

Trieste, *data del protocollo*

dott.ssa Ketty Segatti  *firmato digitalmente*

PG

#### ALLEGATO 1 - ELENCO DELLE OPERAZIONI APPROVATE

1420R3FPGO3M

FSE 2014/2020 - REPERTORIO 3 - FPGO - UTENZA MISTA

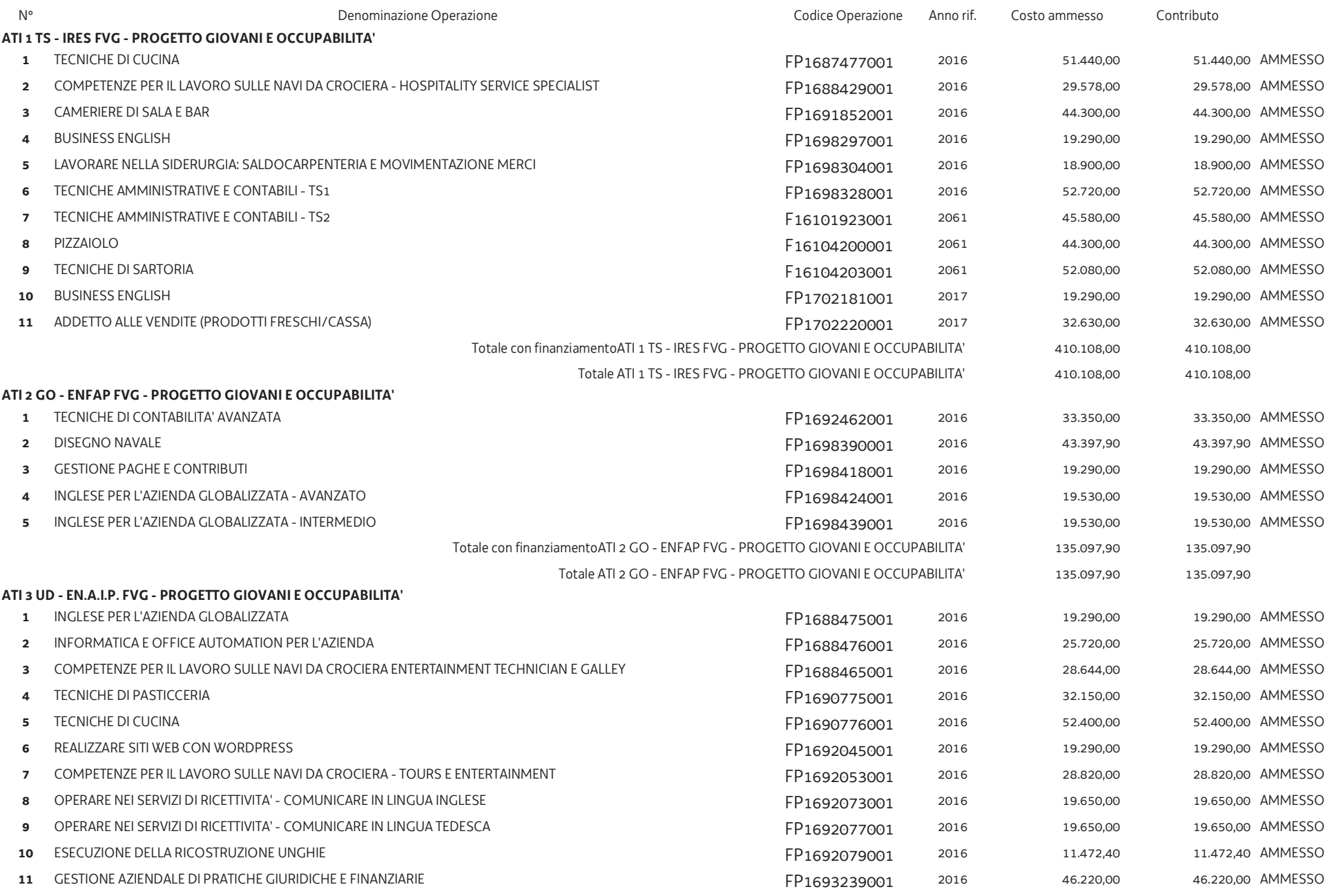

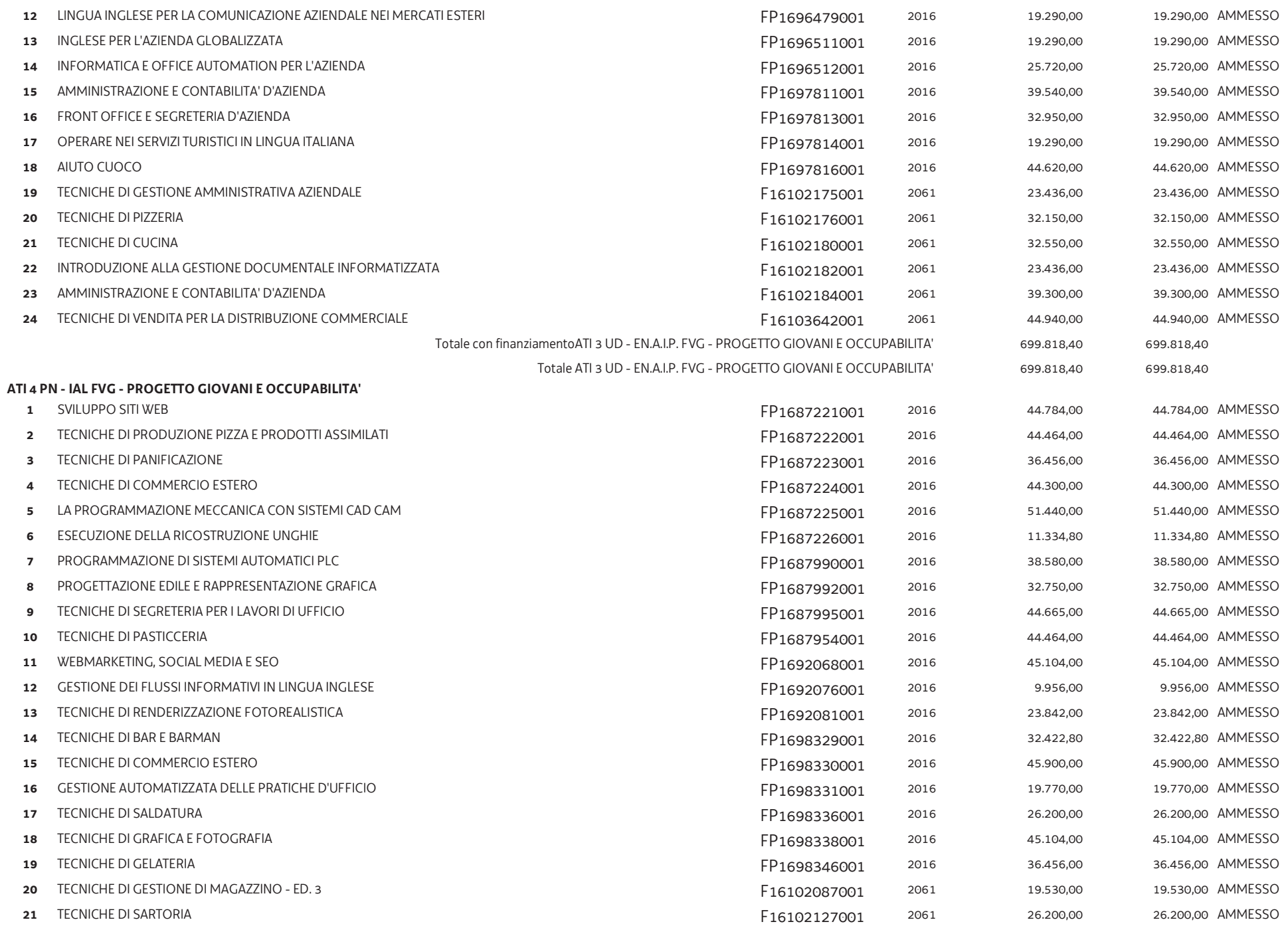

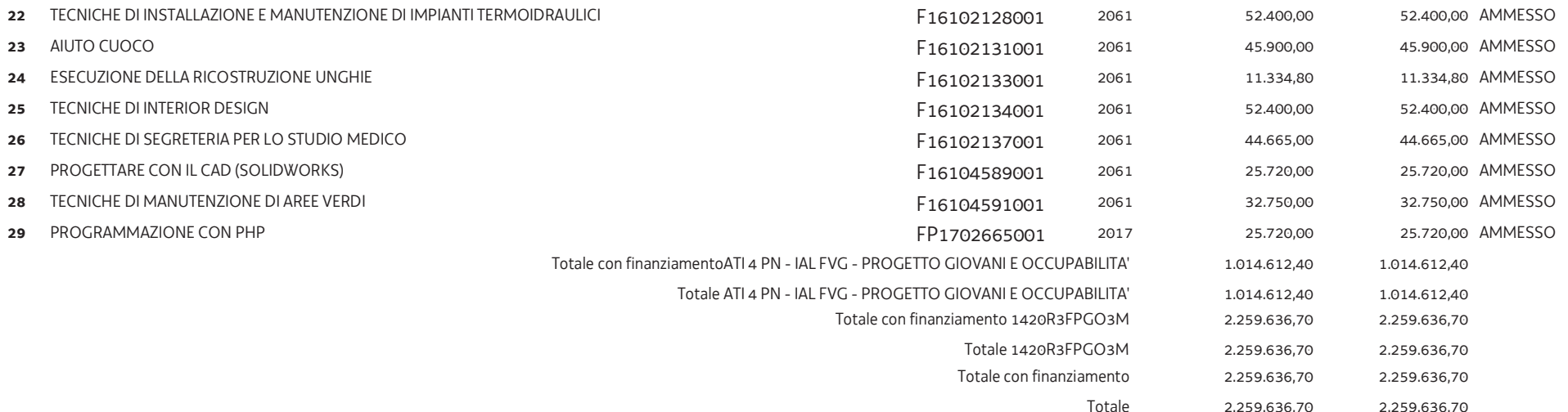

### **ALLEGATO 2 - ELENCO DELLE OPERAZIONI NON APPROVATE**

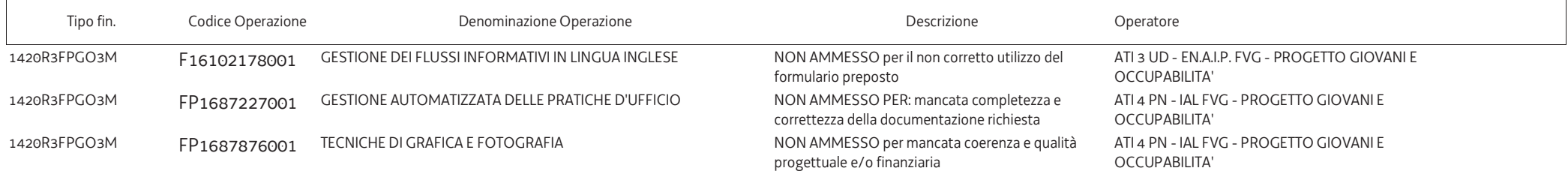